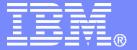

#### **IBM Software Services**

# Portal Application Deployment Scripting

Graham Harper, IBM
ISSL Senior Application Architect

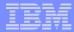

#### Contents

- Deployment scripting in context
- What is a portal application?
- Portal application components
- Applying deployment tools
- End-to-end deployment
- Portal application release approaches
- Customer example
- Planned enhancements in WebSphere Portal 6.1

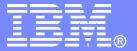

#### **IBM Software Services**

# **Deployment scripting** in context

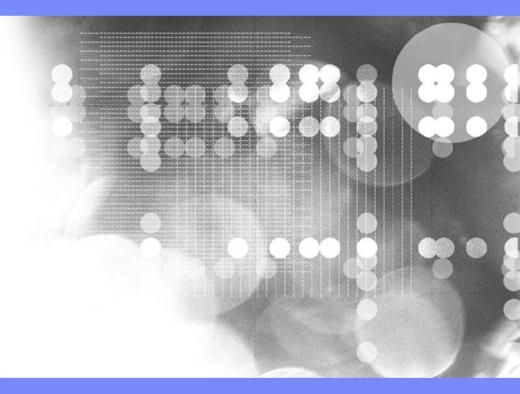

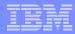

# What is deployment scripting?

 Automated (or partially automated) deployment of new or updated custom portal applications or solutions onto an existing infrastructure

Also referred to as staging or application release

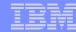

# What deployment scripting is not...

#### Product installation

prior installation of WebSphere Portal etc. is assumed

#### Product configuration

- not discussing migration of databases or directories or other such configuration tasks
- some tasks are included which some might think of as configuration (creation of pages etc.), but they are
  - > logically associated to a business solution
  - > usually performed more than once

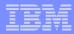

# What deployment scripting is also not...

#### Product version migration

 updating installations to new versions of the product, including any required updates to content

#### Content publishing

 web content that is published to a site is typically not treated as an application release and proceeds through an approval workflow and syndication process instead

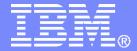

#### **IBM Software Services**

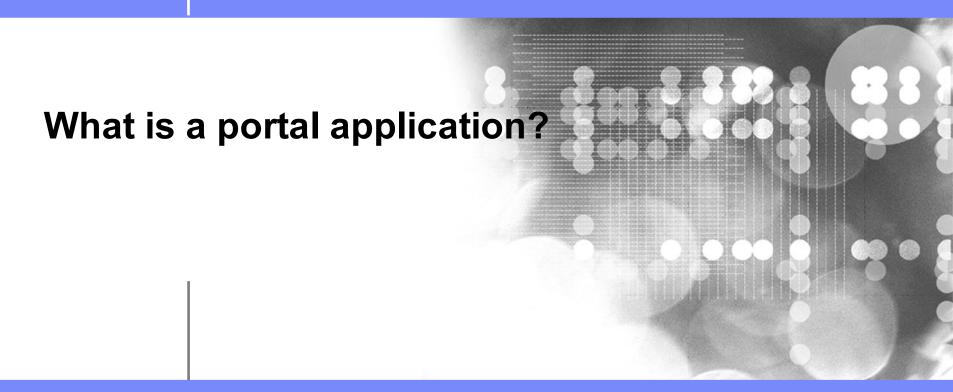

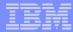

# Classic J2EE application structure

- Single enterprise application containing
  - one or more web applications
  - EJBs
  - some server configuration dependencies, such as
    - data sources
    - shared libraries

 Can usually be deployed as a single EAR in a single step, if dependencies are met

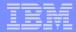

# Portal application characteristics

- Relies on the portal server for more context and services than a standalone J2EE application
  - e.g. aggregation, security, etc.
- Not usually a single portlet
- Has components that need to exist outside a single deployment unit (not everything is in one EAR)
- Has components that require the use of portalspecific deployment tools
  - e.g. portal pages

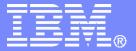

#### **IBM Software Services**

# Portal application components

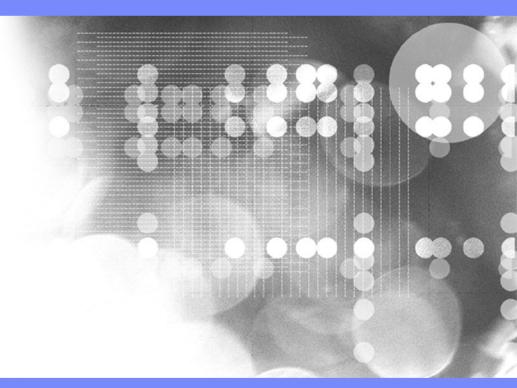

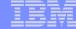

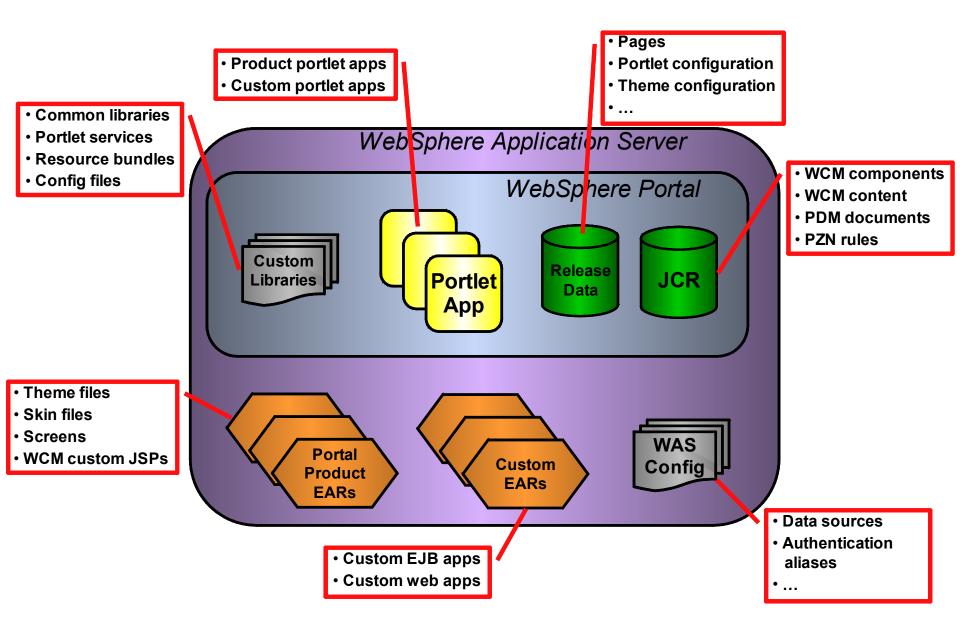

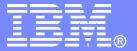

#### **IBM Software Services**

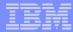

- Deployment requirements and tooling options
- Deployment tool features
- Incremental deployment support
- Deploying to a clustered environment

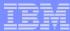

- Deployment requirements and tooling options
- Deployment tool features
- Incremental deployment support
- Deploying to a clustered environment

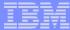

# Components that may need to be deployed...

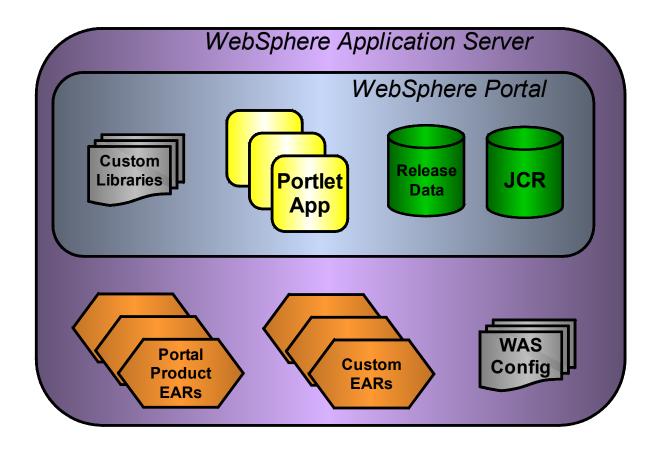

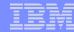

# Available deployment tools

#### WebSphere Portal tools

- xmlaccess
- Portal Scripting Interface (wpscript)
- ReleaseBuilder (incremental)
- WCM import / export and syndication

### WebSphere Application Server (WAS) tools

WebSphere administrative scripting program (wsadmin)

#### Other tools

OS-level file copy, Ant, remote file transfer, ...

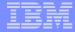

# Deployment tools (unclustered environment)

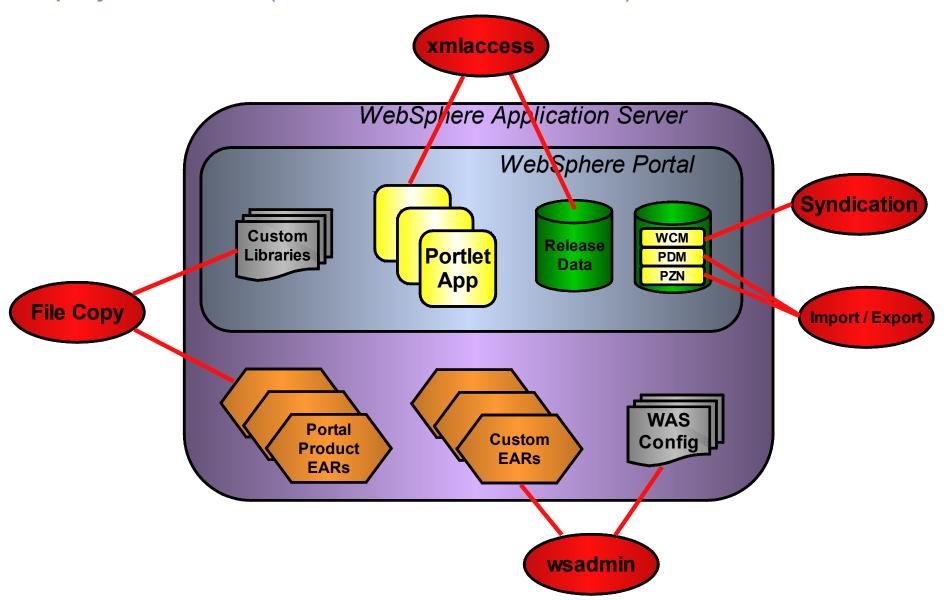

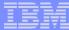

- Deployment requirements and tooling options
- Deployment tool features
- Incremental deployment support
- Deploying to a clustered environment

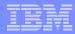

# WebSphere administrative scripting program (wsadmin)

- Scripting is performed in JACL (a version of TCL) or Jython (a version of Python)
- Allows scripting of most WAS deployment and configuration tasks, including management of
  - portal product enterprise applications
    - e.g. redeploy with new themes and skins
  - custom enterprise applications
    - e.g. deploy application-specific EJBs
  - J2EE data sources

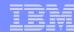

#### xmlaccess

- Used to import or export portal configuration artefacts as XML
  - portal artefacts only
  - configuration only, not files
- No programming language associated
  - XML import and export only
- In real deployments XML files can get very large
  - complex to understand and maintain manually
  - often best to assemble or generate with other tools

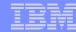

# Portal Scripting Interface (wpscript)

- Extension to WebSphere administrative scripting program (wsadmin)
- Scripting is performed in JACL (version of TCL)
- Limited to a subset of the portal configuration artefacts supported by xmlaccess
  - pages
  - portlet preferences
  - access control settings
  - cannot currently install or update portlets

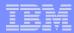

# Import / export

#### WCM

- Takes a snapshot of an entire library
- Could be used for deployment but not ongoing publishing

#### PDM and Personalization

 Not currently scriptable; requires use of the portal administration user interface

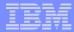

# WCM syndication

- Manual or scheduled
- All or live-only items included
- Incremental synchronization of changes
  - Can force a rebuild on manual syndication
- Single or bi-directional
- All libraries on which the desired library is dependent must be included in the syndicator

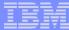

- Deployment requirements and tooling options
- Deployment tool features
- Incremental deployment support
- Deploying to a clustered environment

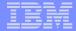

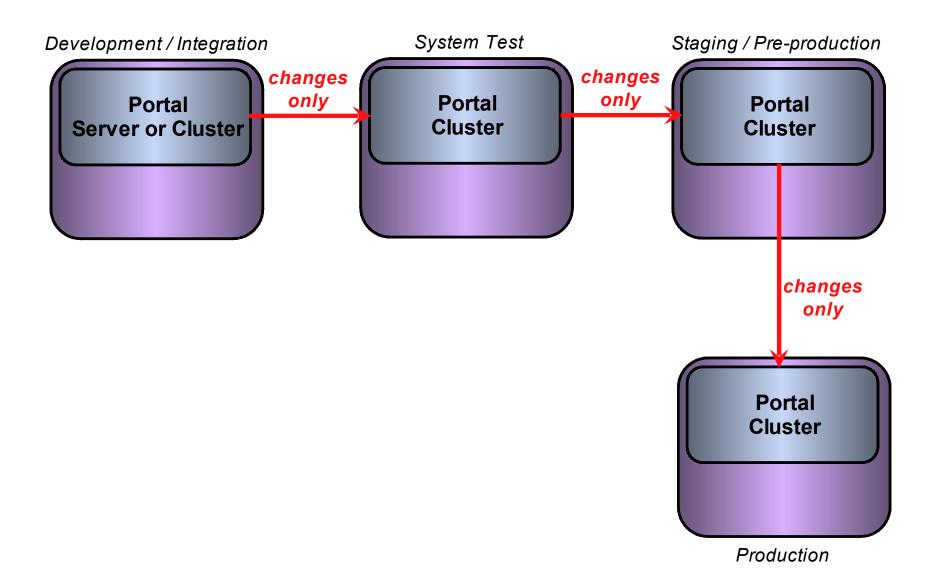

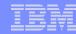

#### ReleaseBuilder features

- Compares xmlaccess exports from
  - two different portal environments
  - (better) the same portal environment at two different dates
- Produces a file of differences usable by xmlaccess
- Application of the file makes one environment "the same" as the other (but see later)
- Handles deletions as well as additions and updates
- Can create differences files for each direction to make process reversible

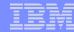

#### ReleaseBuilder considerations

- Can deploy portlets, but only if WAR files already transferred to specific directory structure in target environment
- Only for portal configuration artefacts and does not include
  - theme and skin files
  - shared libraries and portal services
  - WAS configuration artefacts
  - WCM design and content
- May deploy configuration from preceding environment that is not wanted
  - test pages, debugging portlets etc.

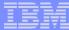

- Deployment requirements and tooling options
- Deployment tool features
- Incremental deployment support
- Deploying to a clustered environment

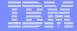

# Deployment tools (Declustered environment)

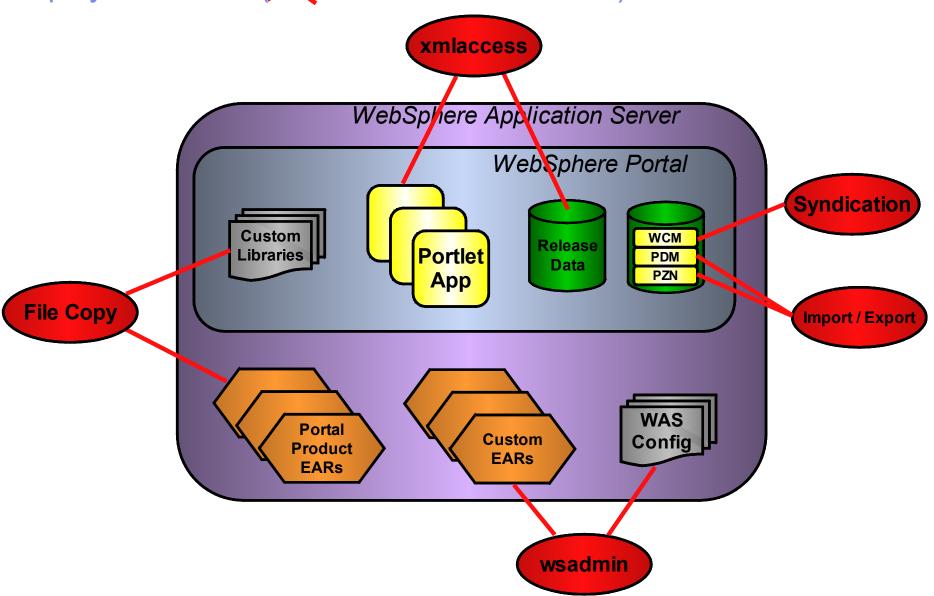

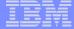

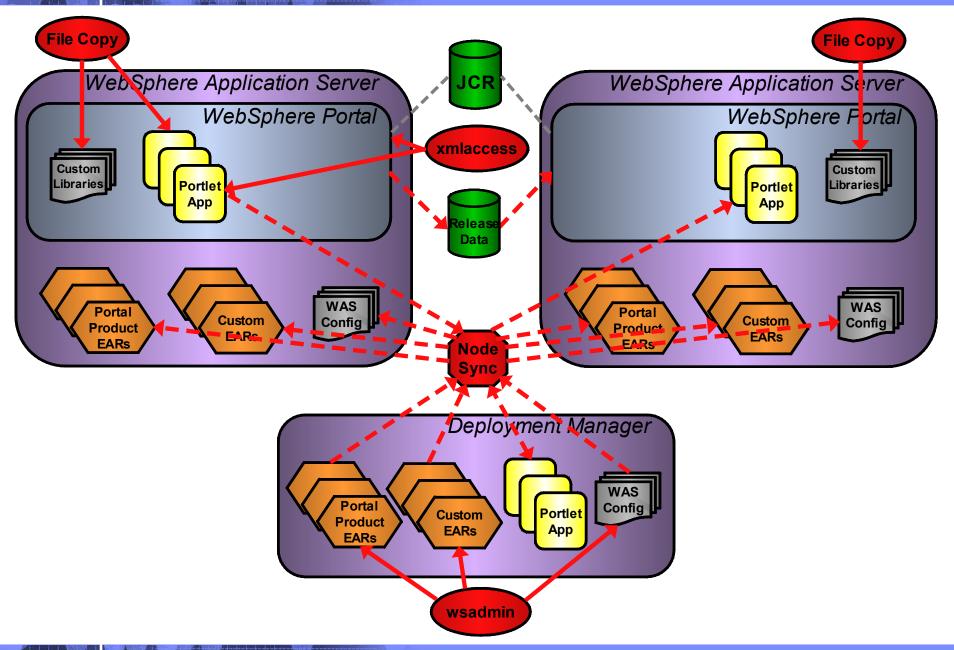

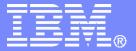

#### **IBM Software Services**

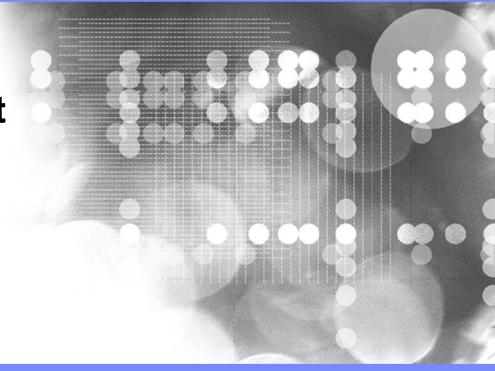

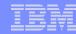

- Determining a suitable level of automation
  - Automation decision factors

- Considerations when creating a deployment suite
  - Tooling
  - Repeatability and rollback
  - Service availability
  - Testing and validation
  - Restrictions on automation

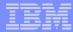

- Determining a suitable level of automation
  - Automation decision factors

- Considerations when creating a deployment suite
  - Tooling
  - Repeatability and rollback
  - Service availability
  - Testing and validation
  - Restrictions on automation

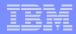

# Determining a suitable level of automation

Varies for each organisation and sometimes for each environment

- Can usually increase the level of automation over time
  - no need to do everything for the first deployment

A number of factors to consider...

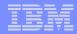

#### Automation decision factors

- Need for repeatability or rollback
- Restriction on manual changes in production environment
- Cost of developing automation processes versus cost of manual deployment over time
- Complexity and number of applications to be deployed
- Complexity and number of environments
- Environmental restrictions on automation (e.g. firewalls)

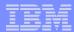

- Determining a suitable level of automation
  - Automation decision factors

- Considerations when creating a deployment suite
  - Tooling
  - Repeatability and rollback
  - Service availability
  - Testing and validation
  - Restrictions on automation

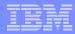

## Deployment suite tooling - components

- May need to include build and test tools
  - Ant, jUnit, ...
- Will likely need remote execution and/or file transfer tools
  - preferably platform-independent (FTP, SCP, ...)
- Further miscellaneous tools may need to be incorporated
  - EARExpander, zip, etc.

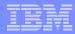

#### Deployment suite tooling - frameworks

- Need to chain together the deployment tools and other utilities
- Often need to cater for differences in environments
  - platforms (e.g. dev is on Linux, production on AIX)
  - different product configurations (e.g. clustered vs. unclustered)
- Tools exist to do this
  - a version of Ant ships with WAS and has some custom tasks for WAS and portal operations

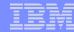

## Repeatability and rollback

#### Automation allows repeatability in deployments

#### Can also allow rollback

- if scripts are coded to be transactional or partially reversible in case of failures
  - much greater effort to create in this way
- or if previous builds can be reapplied over the top of partial deployments
  - requires a "full" rather than incremental deployment approach

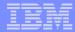

## Service availability

- Some deployments may require portal to be restarted
  - e.g. theme / skin deployment
- Deployments may mean certain components are temporarily unavailable
  - e.g. portlet updates in a cluster
- Multiple clusters can stop users being affected if load balancers are aware
- A "fallback" site or "sorry" page can be brought online during deployments

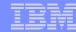

### Testing and validation

- Automated component testing can be incorporated in a build process (e.g. jUnit)
- Logging is important
  - consolidated logs ease checking
  - can automate checks somewhat with searches for specific strings
- Final check of site / application most important
  - manual test plan is typically most complete approach
  - automated hits on specific test pages and validation of content returned is a possibility

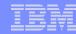

#### Restrictions on automation

- Security-based restrictions are the most common
  - firewalls and other blocks on particular protocols prevent remote operations
    - necessitates copying and execution of deployment kits locally on multiple servers
  - even transfer of files may need manual intervention
    - greater need for manual orchestration of the deployment process in this case
  - consider whether / where passwords are stored!
- Difficulties in detecting completion of asynchronous tasks

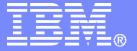

#### **IBM Software Services**

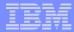

- Continuous integration in development
- Environment gatekeepers
- Deployment from central repository vs. preceding environment

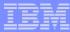

- Continuous integration in development
- Environment gatekeepers
- Deployment from central repository vs. preceding environment

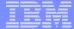

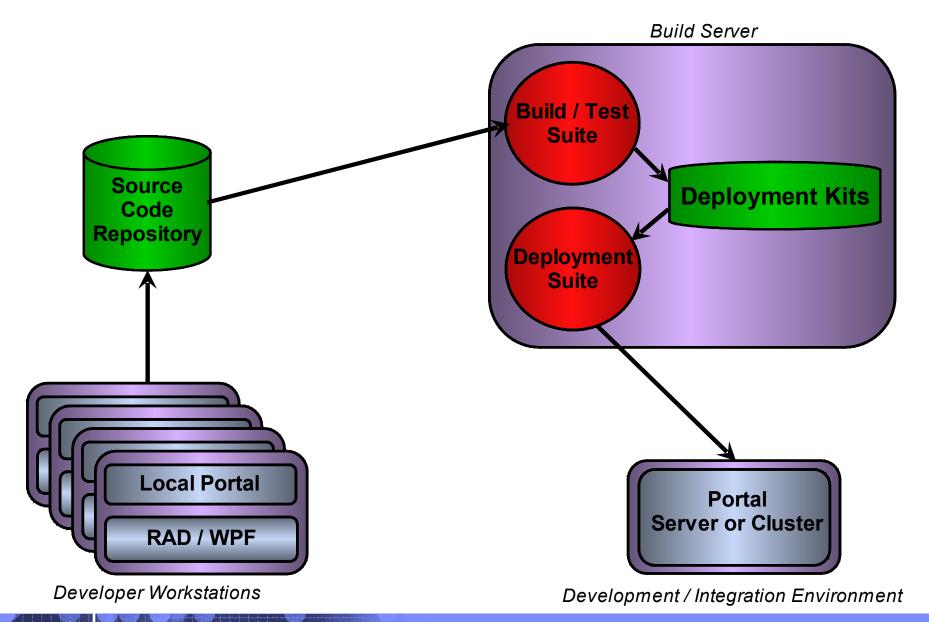

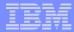

## Continuous integration benefits

- Interface issues surfaced early
- Automated tests are run regularly
- Test coverage can be checked
- Team leader can monitor current progress of application as a whole
- Reduces "surprises" in system test

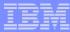

- Continuous integration in development
- Environment gatekeepers
- Deployment from central repository vs. preceding environment

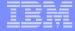

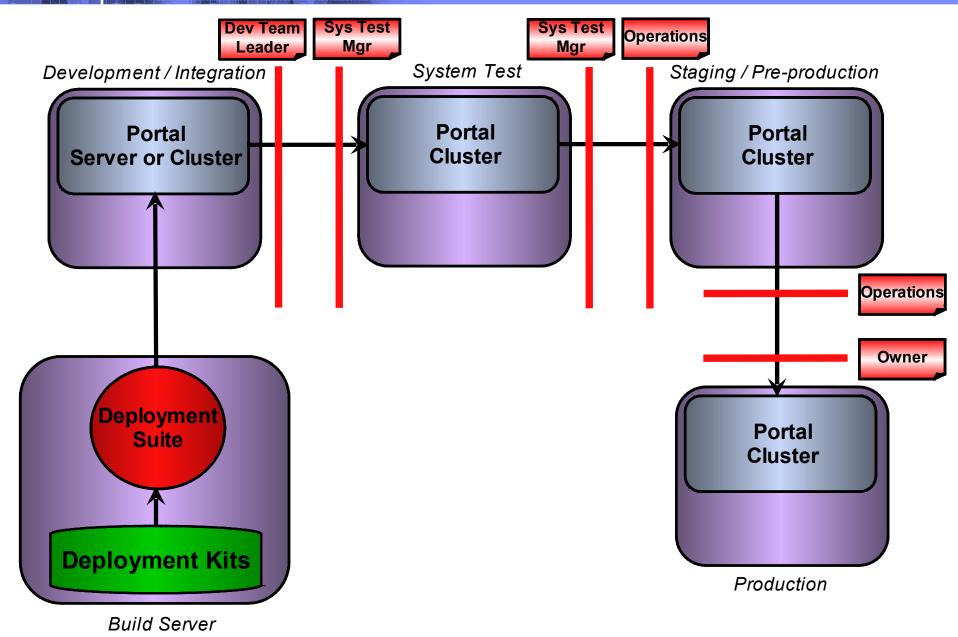

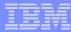

- Continuous integration in development
- Environment gatekeepers
- Deployment from central repository vs. preceding environment

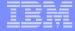

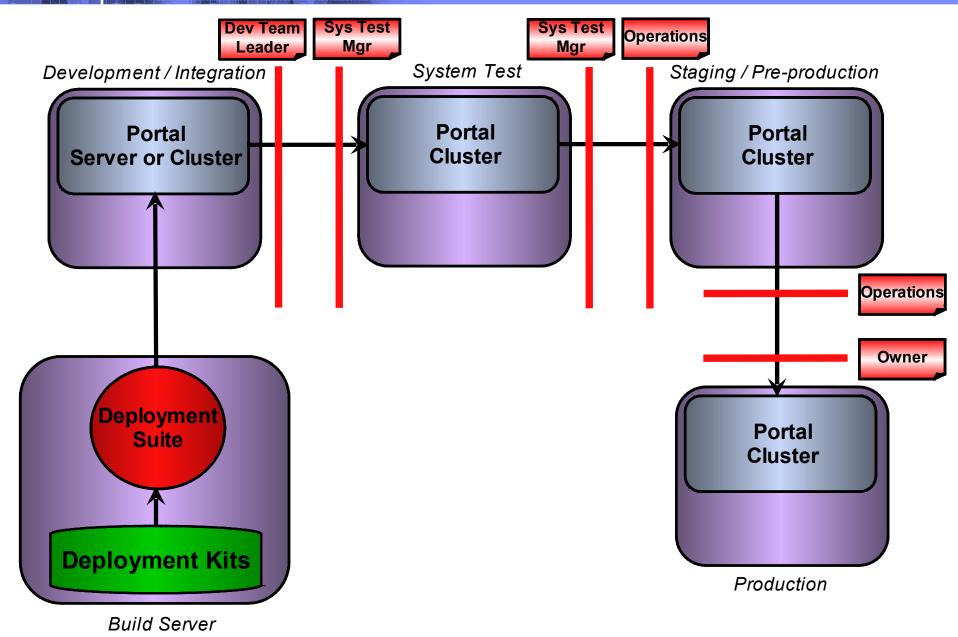

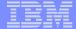

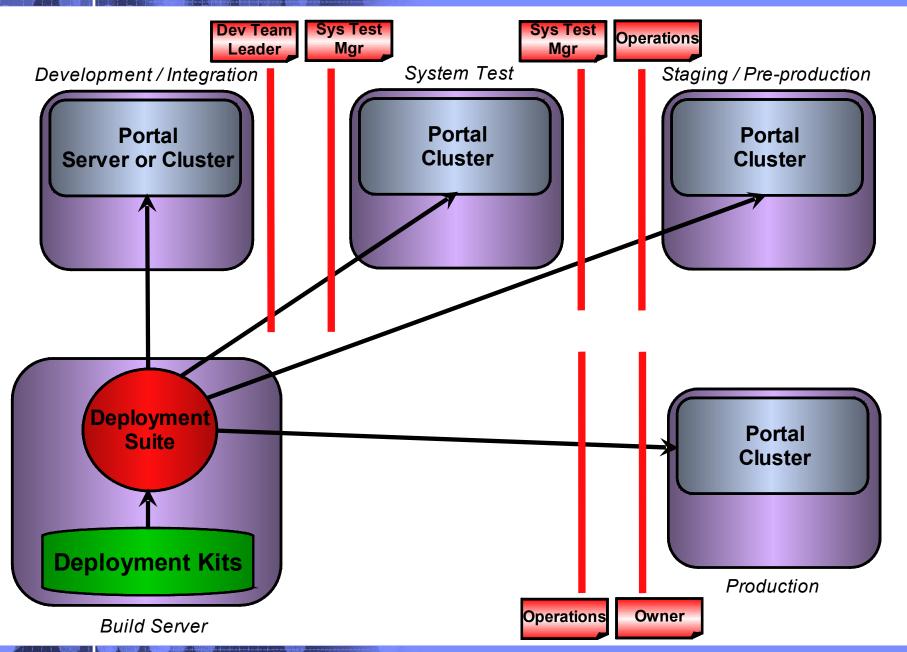

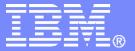

#### **IBM Software Services**

## **Customer example**

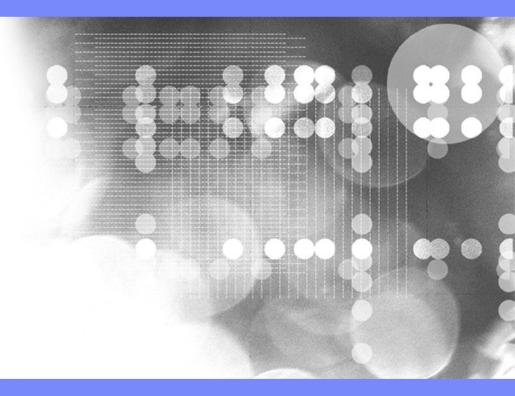

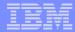

## Customer example

- Build automated as well as deployment
- Multiple environments, some clustered some not
- Multiple platforms (Windows and AIX)
- Site included a substantial WCM component, including custom JSPs
- Deployment scripts generated dynamically from configuration in source code control system
- Automated via Apache Ant with custom tasks

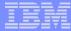

# Build process - Top level

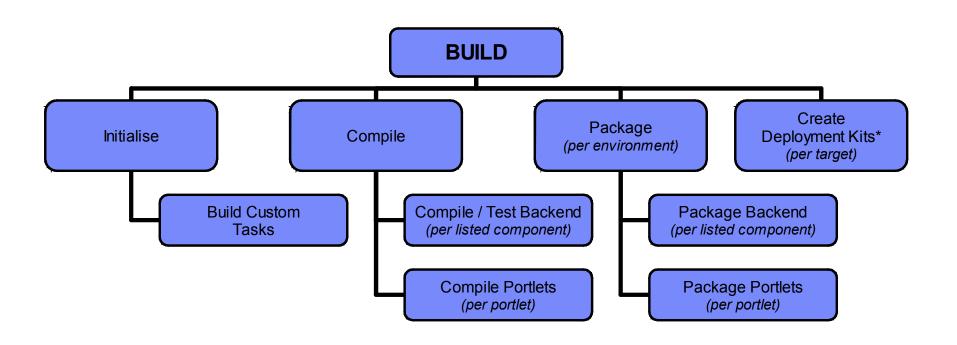

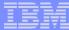

#### **Build process**

- Create deployment kits

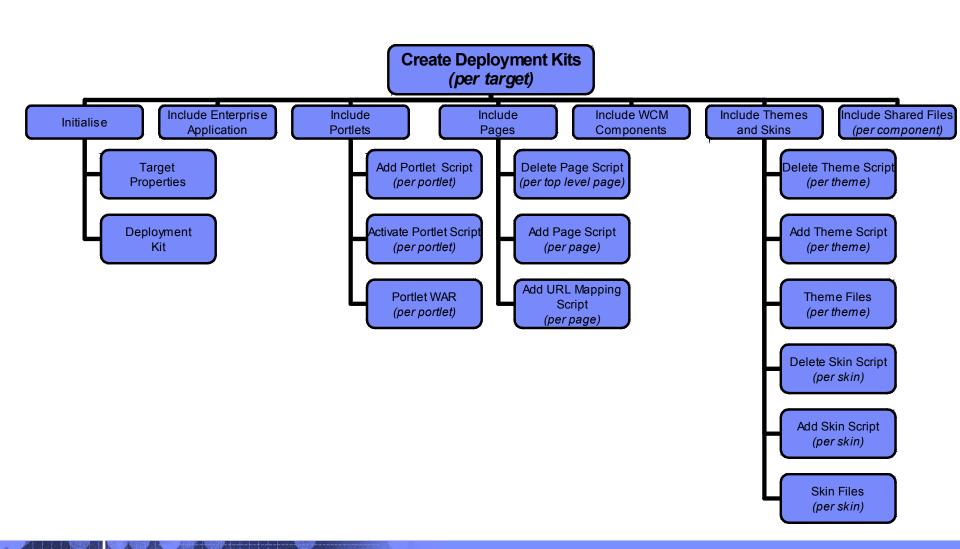

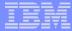

## Deployment process (clustered environment) - Deployment manager target

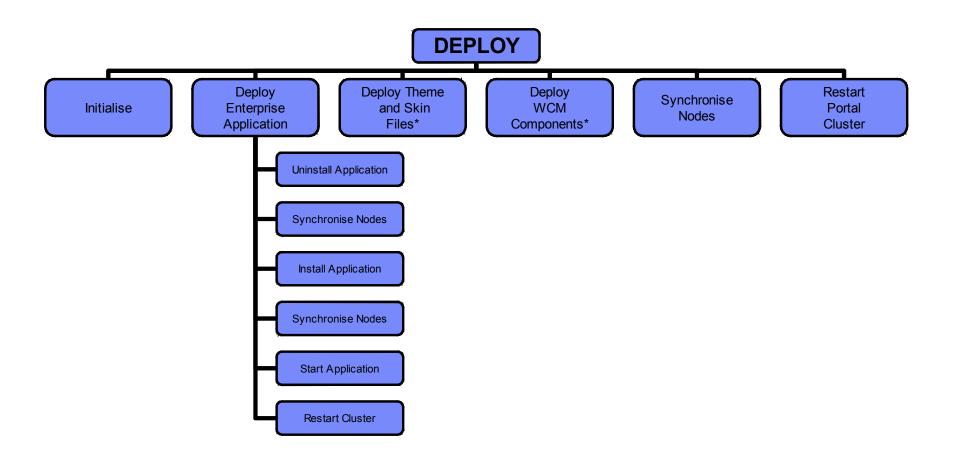

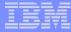

## Deployment process (clustered environment) - Deploy theme and skin files

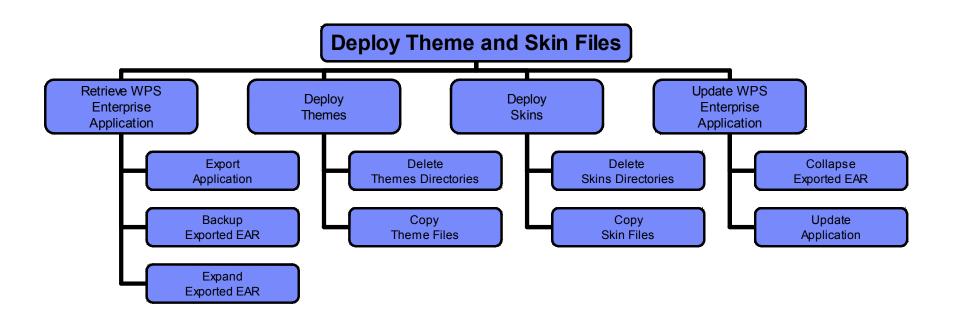

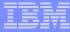

## Deployment process (clustered environment) - Deploy WCM components

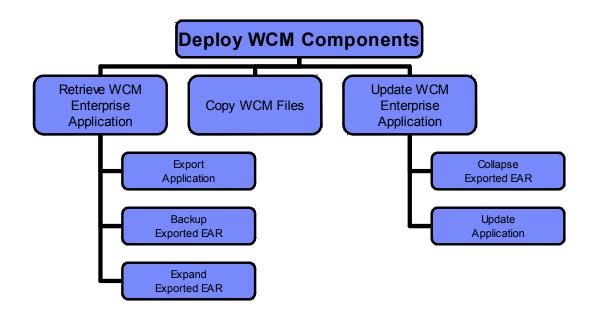

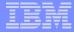

## Deployment process (clustered environment) - Main portal node target

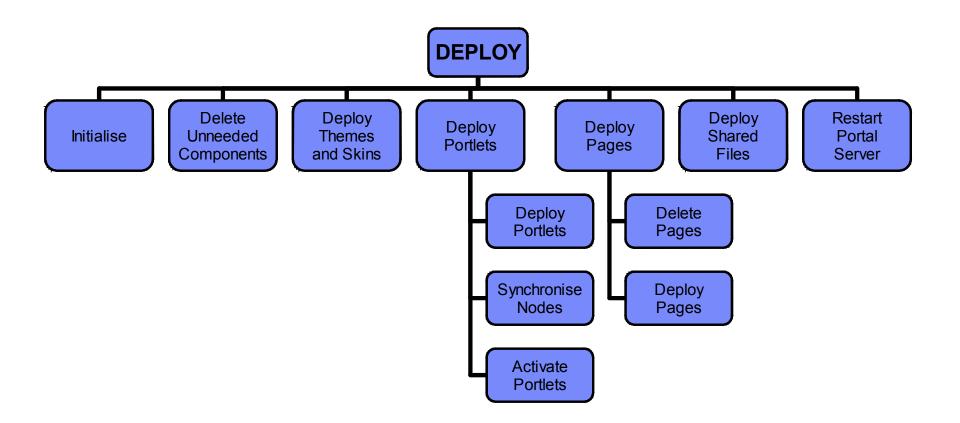

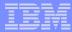

# Deployment process (clustered environment) - Subsidiary portal node target

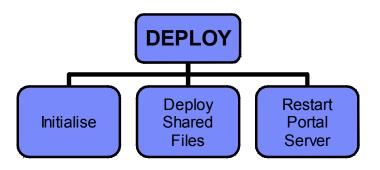

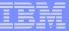

## Deployment process (unclustered environment)

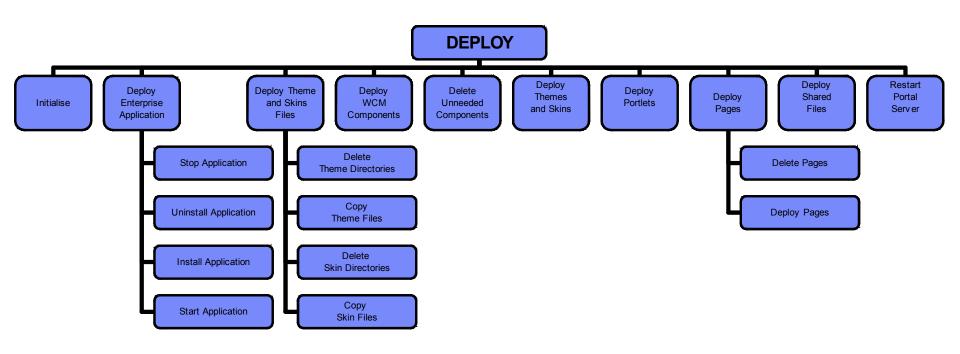

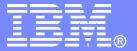

#### **IBM Software Services**

Planned enhancements in WebSphere Portal 6.1

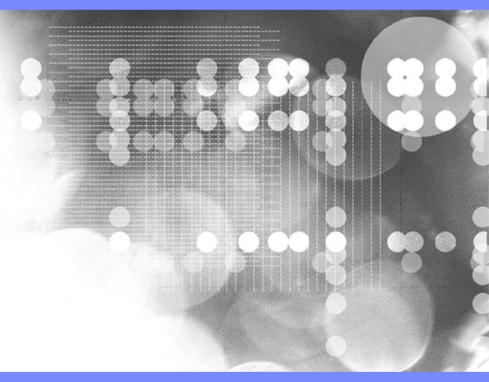

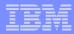

### Theme deployment

- Themes can be packaged and hence deployed and updated – as separate web applications
- Theme configuration in Portal specifies a context path
- Allows simplified management in a cluster via wsadmin

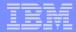

### Site management

- Page definitions treated as "content" (but not WCM content)
- Publish / promote / demote process
- Newly published version available for preview
- Visibility controlled by rules
- Previous version kept for rollback (demote)
- Resource Manager portlet provided as UI
- Scriptable via Java or JACL

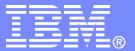

#### **IBM Software Services**

### **Questions?**

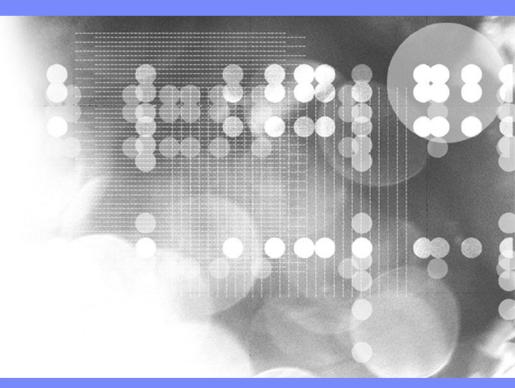